### **EVEILLER LES ELEVES DE CYCLE 1 A LA DIVERSITE LINGUISTIQUE**

Je découvre une langue de France (la langue corse)

à travers une chanson et un jeu de cour sur les animaux

*Compétences travaillées pendant les activités proposées :* 

- *Discrimination auditive (repérage de sons, d'onomatopées, de mots)*
- *Formulation d'hypothèses de sens à partir d'indices sonores et visuels*
- *Ecoute, mémorisation et reproduction d'éléments sonores non familiers dans une langue de France*
- *Coopération et opposition individuelle/collective*

### **Mot d'introduction à l'attention des enseignantes et enseignants de maternelle :**

L'éveil à la diversité linguistique fait désormais partie intégrante des recommandations pédagogiques pour [l'école maternelle](https://www.education.gouv.fr/bo/19/Hebdo22/MENE1915455N.htm) depuis 2019. L'objectif est de permettre aux élèves de s'ouvrir à la diversité des langues du monde, tout en tissant des liens avec la langue de scolarisation qu'est le français, sans pour autant exiger bien sûr des enseignants qu'ils connaissent ou maitrisent toutes ces langues.

La diversité linguistique est présente partout sur la planète et, pour cette édition de la semaine des langues 2023 de l'académie de Grenoble, nous vous proposons de partir explorer une petite partie de la diversité linguistique de la France, souvent méconnue des enseignants.

Avant de vous laisser découvrir la proposition de contenus élaborés pour votre classe, nous tenons d'ores et déjà à vous remercier pour votre investissement dans cette semaine des langues !

Bonne découverte !

### Les conseillers pédagogiques et formateurs LVE

### *Proposition d'activités à réaliser en amont du jeudi 30 mars*

### **Matériel à préparer :**

- 2 supports audios (à faire écouter aux enfants) : cris des animaux (support joint sur le digipad) / chanson des onomatopées (liens ci-dessous).
- 1 support visuel (à imprimer A3 ou à projeter) : poster des animaux (support A3 joint sur le digipad).

### **Lundi 27 mars (env. 20/30 min., en regroupement) :**

- Ecoute d'un document sonore (cris d'animaux) : les enfants doivent reconnaitre ce qu'ils entendent (cris/bruits d'animaux) et donner le nom des différents animaux en français (chien, chat, âne, grenouille, chèvre, poule).
- Seconde écoute avec projection ou affichage d'un support visuel (poster des animaux) : les enfants doivent écouter de nouveau et identifier ensuite les animaux qu'ils n'ont pas entendus dans le document sonore.
- Questionnement de l'enseignant(e) à la classe sur le bruit que font ces animaux en français (par exemple : le chien fait « *wouaf-wouaf* », le chat fait « *miaou-miaou* », l'âne fait « *hihan* », la grenouille fait « *coa-coa* », la chèvre fait « *bèè-bèè* » et la poule fait « *cot-cotcodèt* »).
- Questionnement sur les bruits que peuvent faire les enfants eux-mêmes (par exemple : parler, crier, chanter, chuchoter…). Pour les animaux, l'enseignant(e) fait remarquer qu'il

existe un mot spécifique : aboyer/japper (chien), miauler (chat), braire (âne), coasser (grenouille), bêler (chèvre), c(l)aqueter/glousser (poule).

- Fin de la séance : chant autour des onomatopées des animaux, par exemple :
	- Les mots d'animaux ([https://www.youtube.com/watch?v=St8Lk6CKJOY\)](https://www.youtube.com/watch?v=St8Lk6CKJOY)
		- $\Box$  La ferme de Mathurin [\(https://www.youtube.com/watch?v=WFf\\_tt4xZFA\)](https://www.youtube.com/watch?v=WFf_tt4xZFA)
		- $\Box$  ou autre chanson de votre choix

# **Mardi 28 mars (env. 10 min., en regroupement) :**

- Reprise du chant de la veille.
- A partir du poster des animaux : rappel du lexique vu ensemble (animaux, verbes, onomatopées).

# *Le jour de la visio du jeudi 30 mars*

## **Matériel à préparer :**

- Connexion internet
- Préparer la projection du support BookCreator [\(https://read.bookcreator.com/JxUuQJNKQ7M29LEJmzMi5QHq8K73/TbhsVHaySOqZbx92](https://read.bookcreator.com/JxUuQJNKQ7M29LEJmzMi5QHq8K73/TbhsVHaySOqZbx92NkFqaw) [NkFqaw\)](https://read.bookcreator.com/JxUuQJNKQ7M29LEJmzMi5QHq8K73/TbhsVHaySOqZbx92NkFqaw)
- installation du jeu du béret en salle de motricité/en extérieur s'il fait beau (après la visio)
- Support-élève à colorier de retour en classe, après le jeu du béret support joint sur le digipad)

## **Jeudi 30 mars (env. 20/30 min., en coin regroupement) :**

- Se connecter à la visio à 9h30 : [https://visio](https://visio-agents.education.fr/meeting/signin/78568/creator/48856/hash/2d467651b67d33c97535aed7edffc77394dfd51b)[agents.education.fr/meeting/signin/78568/creator/48856/hash/2d467651b67d33c97535a](https://visio-agents.education.fr/meeting/signin/78568/creator/48856/hash/2d467651b67d33c97535aed7edffc77394dfd51b) [ed7edffc77394dfd51b](https://visio-agents.education.fr/meeting/signin/78568/creator/48856/hash/2d467651b67d33c97535aed7edffc77394dfd51b)
	- ➔ Les enfants vont découvrir la langue corse à travers une chanson sur les animaux, présentée sur un support numérique BookCreator (lien vers la ressource : [https://read.bookcreator.com/JxUuQJNKQ7M29LEJmzMi5QHq8K73/TbhsVHayS](https://read.bookcreator.com/JxUuQJNKQ7M29LEJmzMi5QHq8K73/TbhsVHaySOqZbx92NkFqaw) [OqZbx92NkFqaw](https://read.bookcreator.com/JxUuQJNKQ7M29LEJmzMi5QHq8K73/TbhsVHaySOqZbx92NkFqaw) )
- **Après la visio :** vous pourrez emmener vos élèves jouer au jeu du béret en langue corse (« U caccia berètta », prononcé « ou katcha bèrèt-ta ») en salle de motricité ou en extérieur, en fonction du temps.

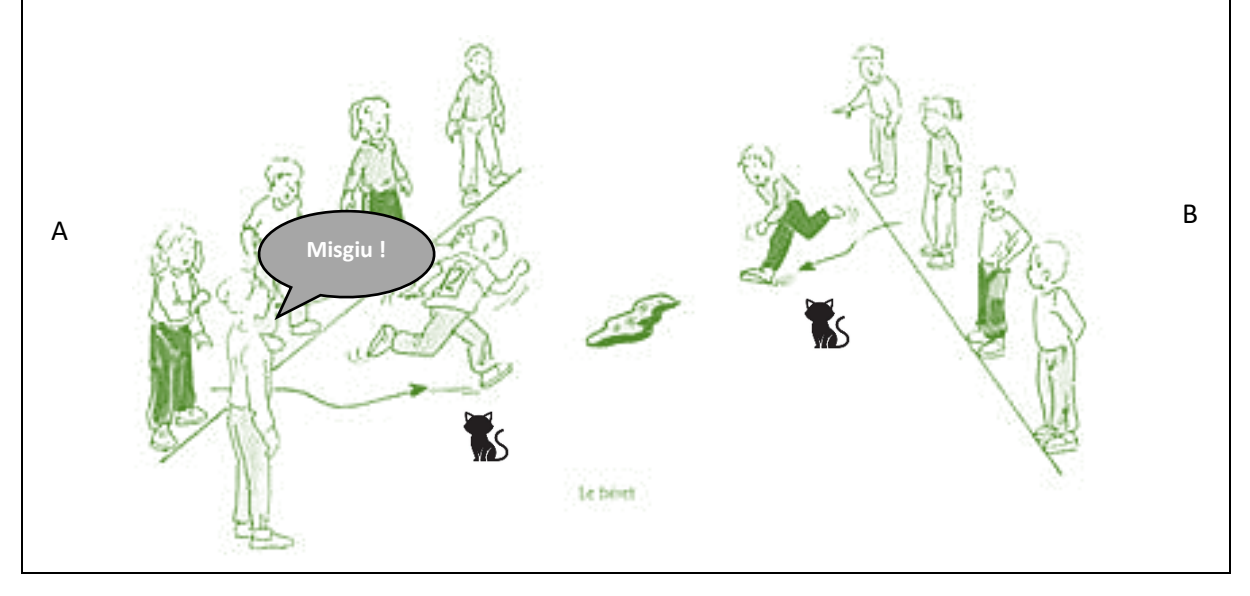

### **Objectif du jeu :**

Deux équipes A et B sont en ligne et se font face. Chaque enfant de chaque équipe est désigné par le nom d'un animal de la chanson (ainsi, un même nom d'animal se retrouve et dans l'équipe A et dans l'équipe B (-> les deux joueurs portant le même nom vont devoir jouer ensemble au béret). Un objet (le béret) est posé sur le sol à égale distance des deux équipes. Le meneur de jeu (l'enseignant(e) au départ, puis progressivement un/des élèves par la suite) annonce un nom : o *« Misgiu ! »* (prononcé « mijou »,avec l'accent tonique souligné) -> chat o *« Cane ! »* (prononcé « canè ») -> chien o *« Granochja ! »* (prononcé « granôtya ») -> grenouille o *« Gallina ! »* (prononcé « gallina » avec redoublement du « l »)-> poule o *« Capra ! »* (prononcé « cabra ») -> chèvre o *« Sumere ! »* (prononcé « soumèrè ») -> âne *(Remarque sur une particularité de la langue corse : Lorsqu'un mot commençant par une consonne est précédé par son article, « u cane » (le chien) / « a granochja » (la grenouille) / « a capra » (la chèvre), la consonne initiale se prononce moins fortement, ce qui explique que, dans la chanson, on va entendre : U cane -> prononcé : « ou ganè » A granochja -> « a ranôtya » A capra -> « a gabra » Alors que dans le jeu du béret, comme on n'utilise pas les articles (« u »/ »a ») devant les noms d'animaux, on entend mieux la première consonne : Cane -> prononcé « canè » Granochja -> « granôtya » Capra -> « cabra » Ne vous focalisez pas trop là-dessus, l'essentiel est que les élèves prennent plaisir à dire et à reconnaitre !)* Les deux joueurs appelés se dirigent vers le béret (une main derrière le dos pour les GS), tentent de s'emparer du béret et de revenir vers leur camp sans se faire toucher.

Si on le souhaite (pour les plus grands) : pour chaque béret ramené, un point revient à l'équipe.

NB : dans chacune des équipes, on peut disposer au pied de chaque enfant une carteimage avec l'image de son animal. Petit à petit, on peut même inciter les enfants à changer de nom d'animal en changeant de place. Ces mêmes cartes-images peuvent servir à aider le meneur de jeu à annoncer les animaux au fur et à mesure de la partie (l'enseignant(e) pourra utilement redonner le nom de l'animal à l'enfant en cas de besoin…).

## *Proposition d'activités en guise de prolongement*

- **Prolongements autour des animaux et des onomatopées des animaux dans d'autres langues :** 
	- o 'Old McDonald Had a Farm' (anglais) : <https://www.youtube.com/watch?v=z26DWJKwBHU>
	- o 'Il coccodrillo come fa' (italien) : <https://www.youtube.com/watch?v=QJbOTZZkD60>
- **Prolongements autour de la langue corse (répertoire de chansons et histoires) :**
	- Chanson « U ragnu gipsy »( (l'araignée gipsy) : [https://www.youtube.com/watch?v=uzjLAb\\_cgDQ](https://www.youtube.com/watch?v=uzjLAb_cgDQ) - version instrumentale : [https://www.youtube.com/watch?v=i1VdIPfytbY&list=OLAK5uy\\_nznxtSdG2nejDsT6cK](https://www.youtube.com/watch?v=i1VdIPfytbY&list=OLAK5uy_nznxtSdG2nejDsT6cK-lunsecBrwOMGdg&index=22)[lunsecBrwOMGdg&index=22](https://www.youtube.com/watch?v=i1VdIPfytbY&list=OLAK5uy_nznxtSdG2nejDsT6cK-lunsecBrwOMGdg&index=22)
	- Chanson « A u chjar di luna » (au clair de la lune) : <https://www.youtube.com/watch?v=OItR9uJBxz4>
- Chanson « Me cunigliuchju » ((mon petit lapin) : https://www.youtube.com/watch?v=9zp7-2Qm1rl – version instrumentale : [https://www.youtube.com/watch?v=lALp2whg92o&list=OLAK5uy\\_nznxtSdG2nejDsT6c](https://www.youtube.com/watch?v=lALp2whg92o&list=OLAK5uy_nznxtSdG2nejDsT6cK-lunsecBrwOMGdg&index=23) [K-lunsecBrwOMGdg&index=23](https://www.youtube.com/watch?v=lALp2whg92o&list=OLAK5uy_nznxtSdG2nejDsT6cK-lunsecBrwOMGdg&index=23)
- Chanson « Un tupucciu verdi » (une souris verte) : <https://www.youtube.com/watch?v=SCFueHw12tQ> – version instrumentale : <https://www.youtube.com/watch?v=b1grCMZ8OW0>
- Chanson animée « Una, duie » (pour travailler les nombres et les vêtements) : <https://www.youtube.com/watch?v=YhTMy8t3oXo>
- Chanson animée « Piove » (pour les jours de pluie) : <https://www.youtube.com/watch?v=lR0JY6GJrF8>
- Chanson animée « Quant'anni ai ? » (pour apprendre à dire son âge) : [https://www.youtube.com/watch?v=HC\\_PhcNetHM](https://www.youtube.com/watch?v=HC_PhcNetHM)
- Chanson « Tiruli » [: https://www.youtube.com/watch?v=oWL4pcrEUTI](https://www.youtube.com/watch?v=oWL4pcrEUTI)
- Chanson (et comptine pour la plouf) « Calicaloce » : <https://www.youtube.com/watch?v=dFPmFSnLrF0>
- Chanson « Cappelli è mantelli » [: https://www.youtube.com/watch?v=l6vlmcab66M](https://www.youtube.com/watch?v=l6vlmcab66M)
- Récit de l'histoire « Le loup qui voulait changer de couleur » en langue corse : <https://www.youtube.com/watch?v=-UYwUMJdYqE&t=52s> (pour obtenir textes et paroles [: nicolas.picod@ac-grenoble.fr\)](mailto:nicolas.picod@ac-grenoble.fr)
- **Prolongements autour de la découverte de chansons dans d'autres langues de France :** [https://www.ac-versailles.fr/media/16595/download](https://www.google.com/url?sa=i&rct=j&q=&esrc=s&source=web&cd=&cad=rja&uact=8&ved=0CAMQw7AJahcKEwi4kr7BrdH9AhUAAAAAHQAAAAAQAg&url=https%3A%2F%2Fwww.ac-versailles.fr%2Fmedia%2F16595%2Fdownload&psig=AOvVaw0HpQr-d01egR1eeUilYkPM&ust=1678537487241500)
- **Pour aller plus loin concernant l'éveil à la diversité linguistique au cycle 1 :** 
	- o Association DULALA (D'Une Langue à L'Autre) [: https://dulala.fr/](https://dulala.fr/)
	- o BILEM (bilinguisme en maternelle) [: https://bilem.ac-besancon.fr/faire-classe/](https://bilem.ac-besancon.fr/faire-classe/)
	- o ELODIL Canada (Éveil au Langage et Ouverture à la Diversité Linguistique) : <https://www.elodil.umontreal.ca/presentation/>